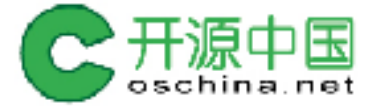

# J2Cache 开源中国两级缓存实践

@红薯 开源中国创始人 & 一个很老的 Java 程序员

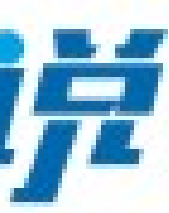

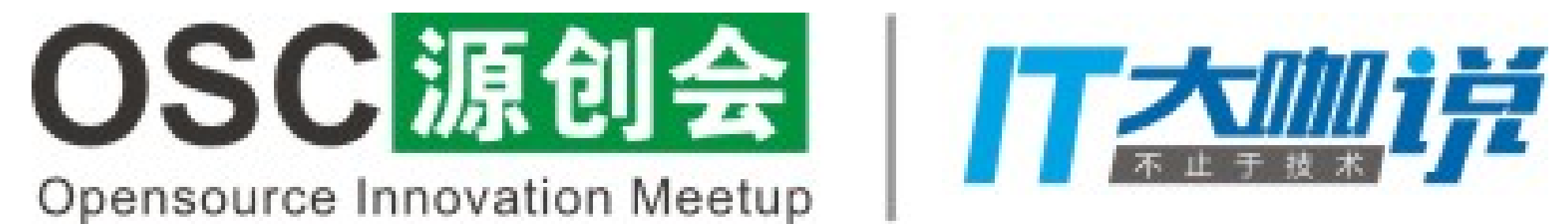

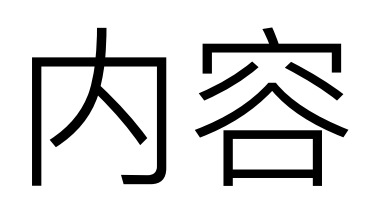

- 开源中国的现状
- 开源中国的几种缓存策略
- Ehcache 缓存框架
- 实际运行的问题
- 缓存系统选型时的考量
- J2Cache —— 两级缓存框架

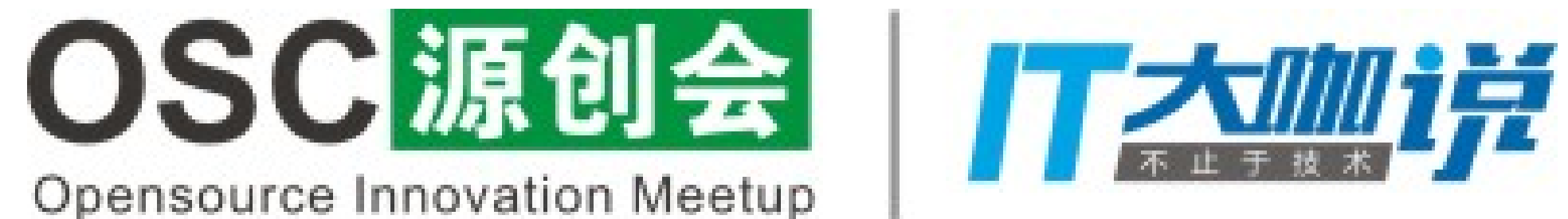

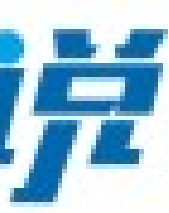

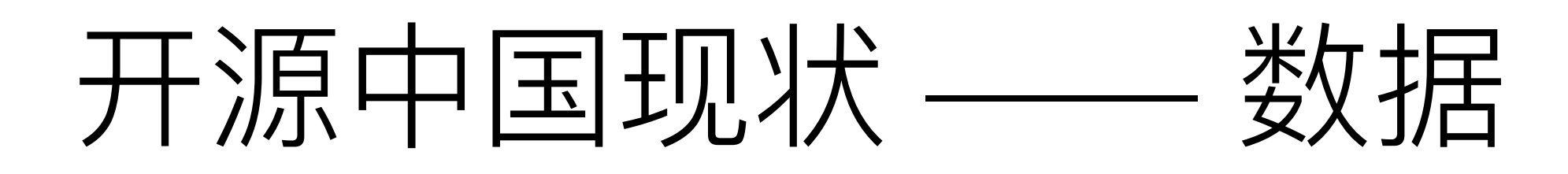

- Alexa 全球排名~800
- 社区每天 IP > 80w
- PV > 1000w
- 每天处理动态请求数 > 5000w
- 高峰期并发连接 > 2w

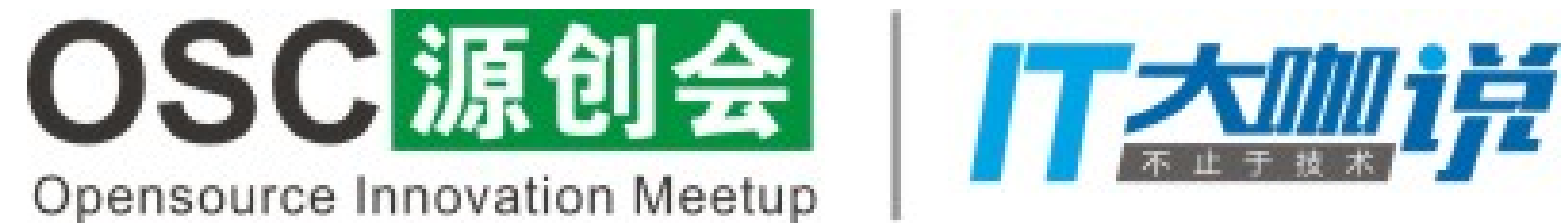

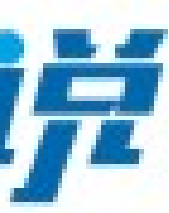

### 开源中国现状 —— 网络结构

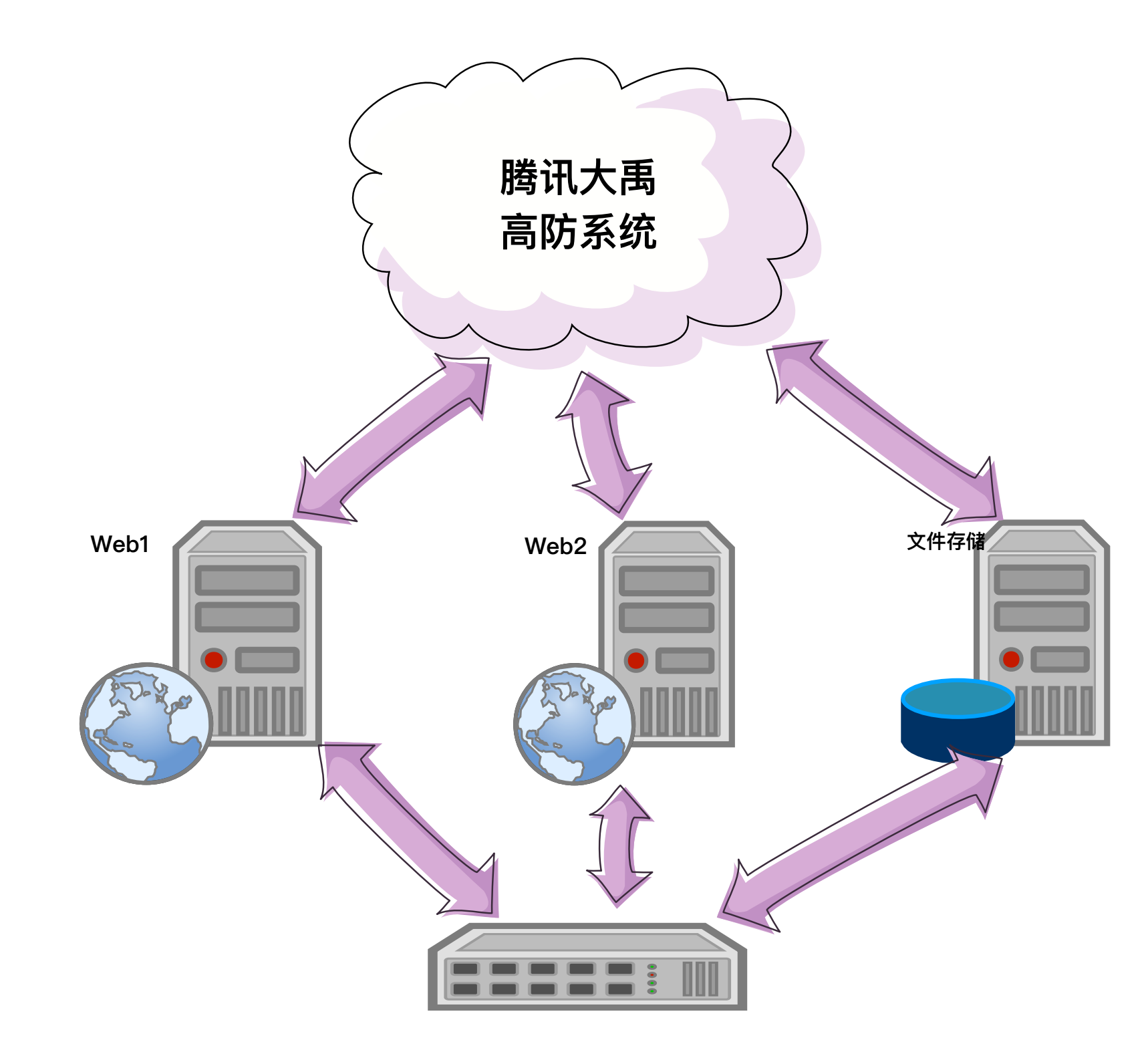

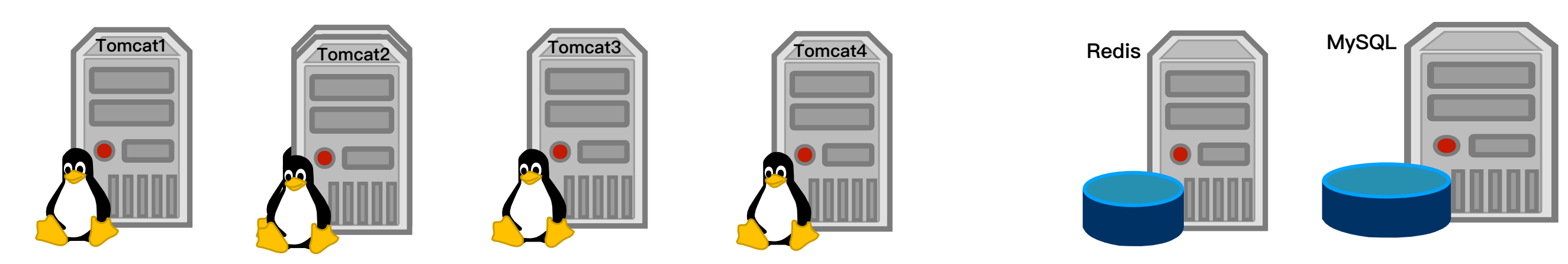

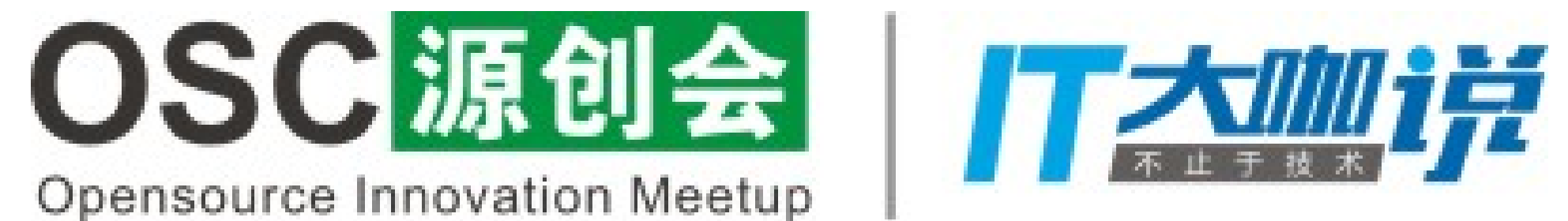

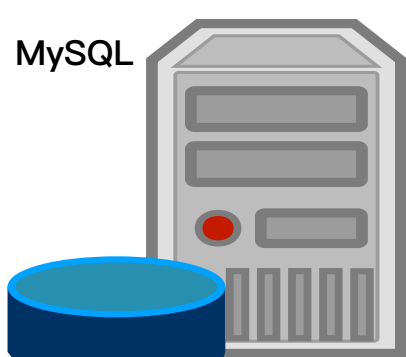

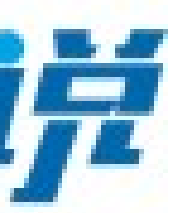

缓存策略

- · 对象缓存 id -> object
- · 列表缓存 List<id> 而不是 List<object>
- 页面片段缓存
- · 页面缓存(CDN)

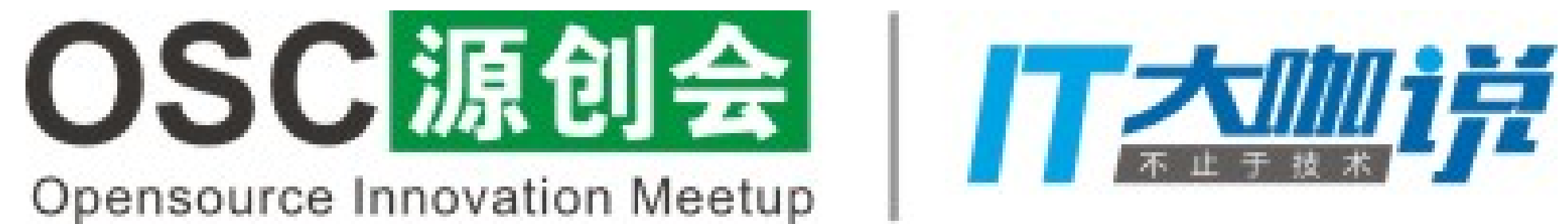

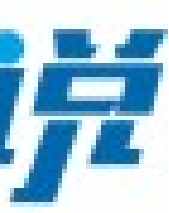

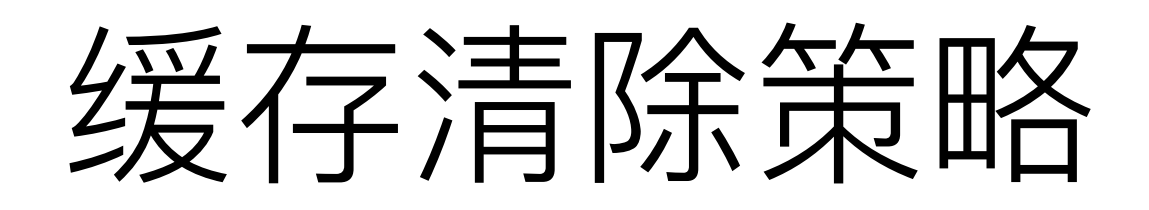

- 过期自动清除
- 程序清除
- 手工清除

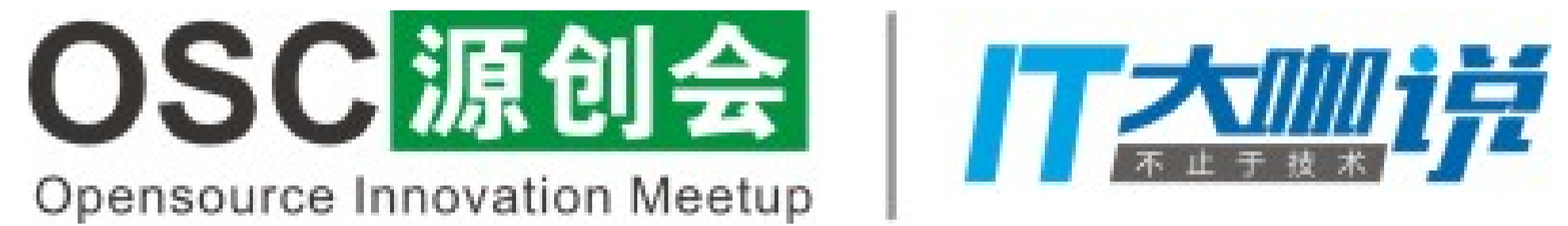

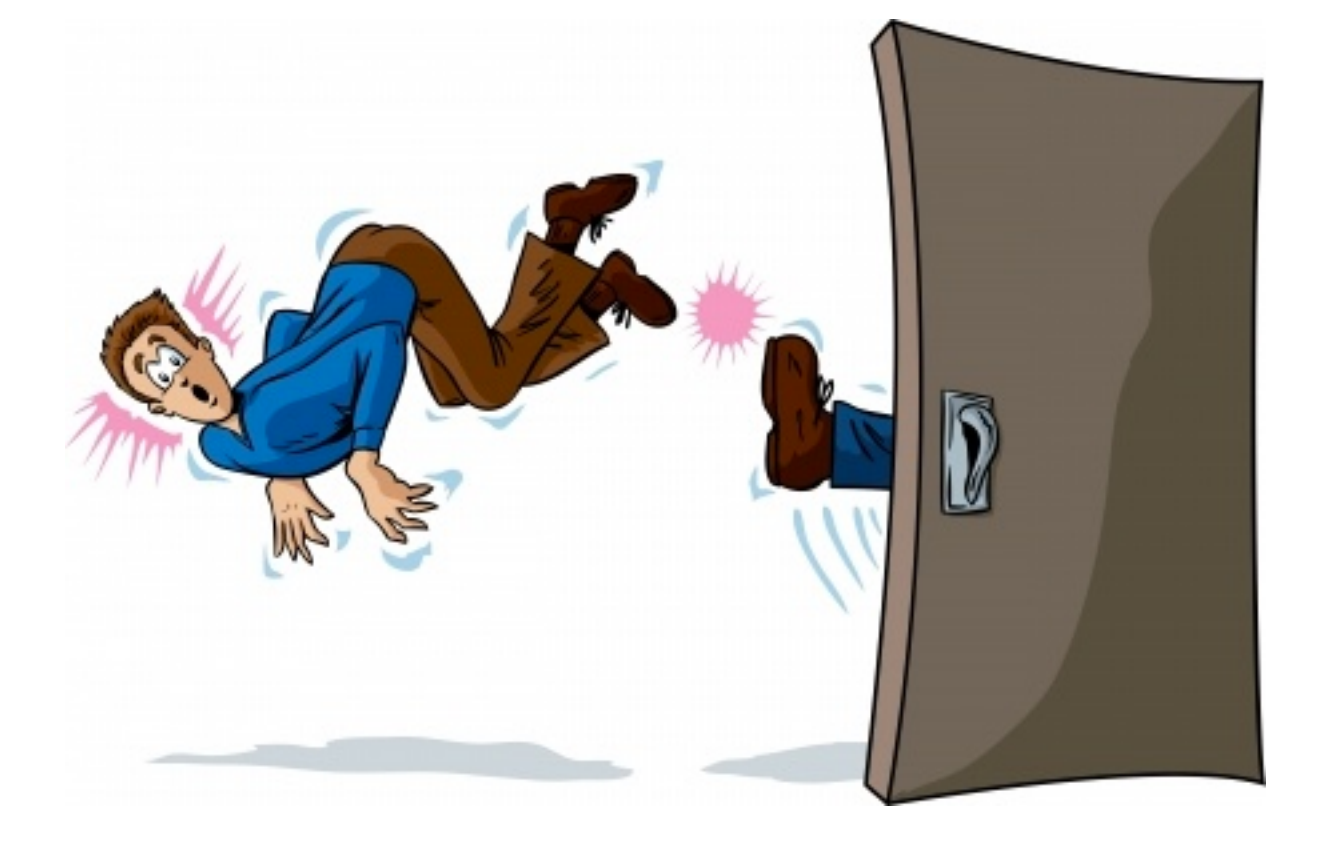

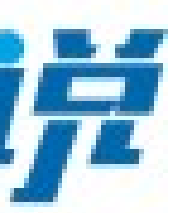

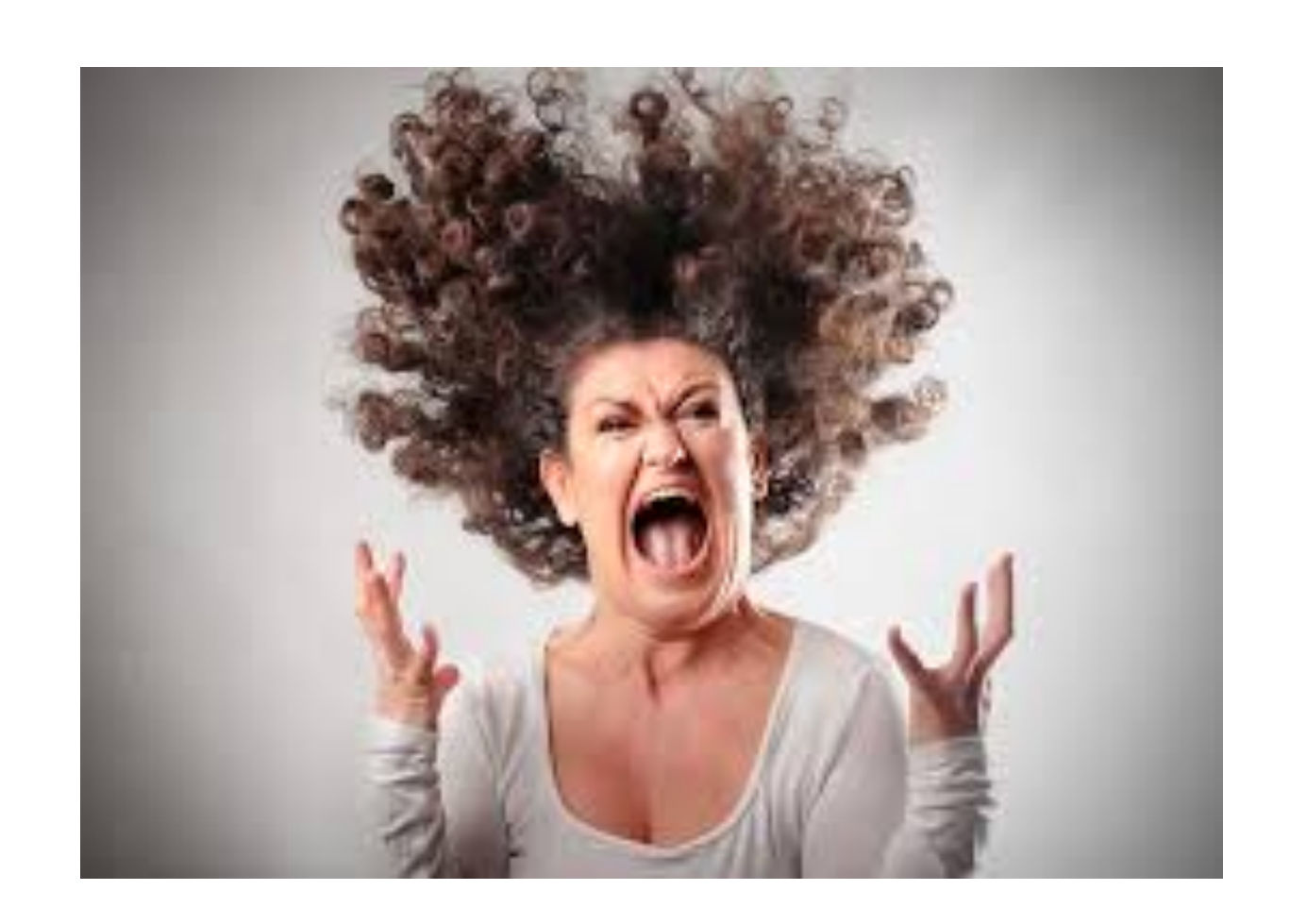

# 这些我们都知道!

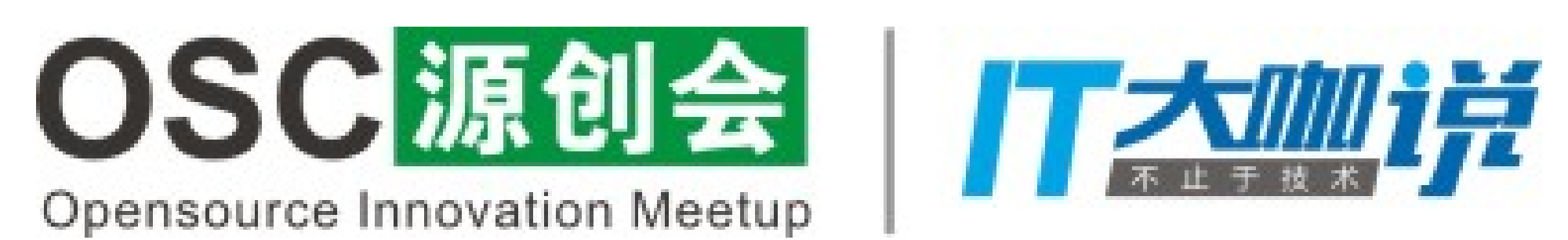

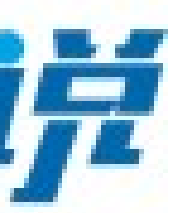

### Ehcache 缓存框架

- 基于内存的缓存, Java 最佳选择
- 速度快
- 两级缓存(内存+磁盘)
- · 多区域(region)缓存结构
- 提供缓存数据侦听接口
- 支持多种集群部署方式(JGroups/RMI/Server)

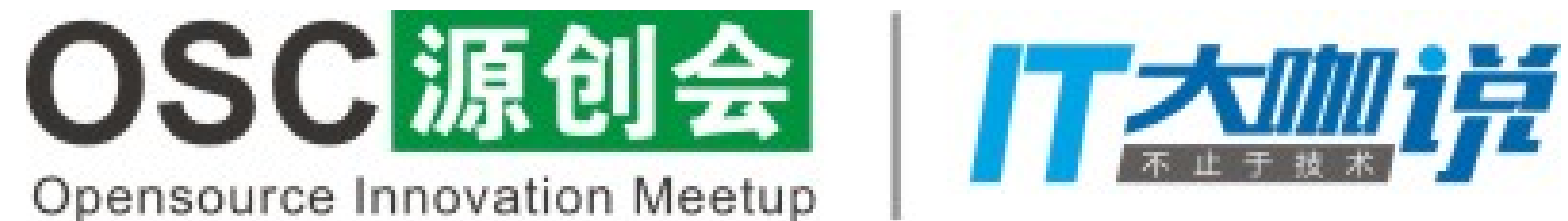

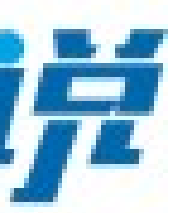

### Ehcache 无法满足发展需要

- 单节点无法应对高并发访问
- 多节点运行时缓存数据无法共享
- 高峰期重启真可怕 —— 雪崩

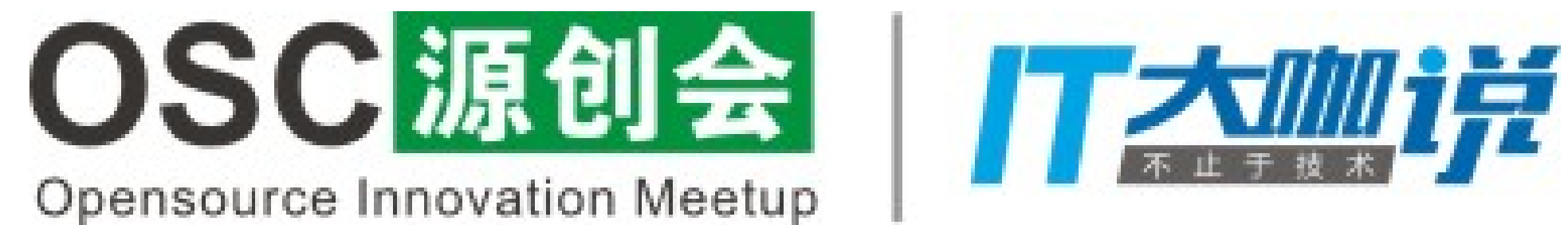

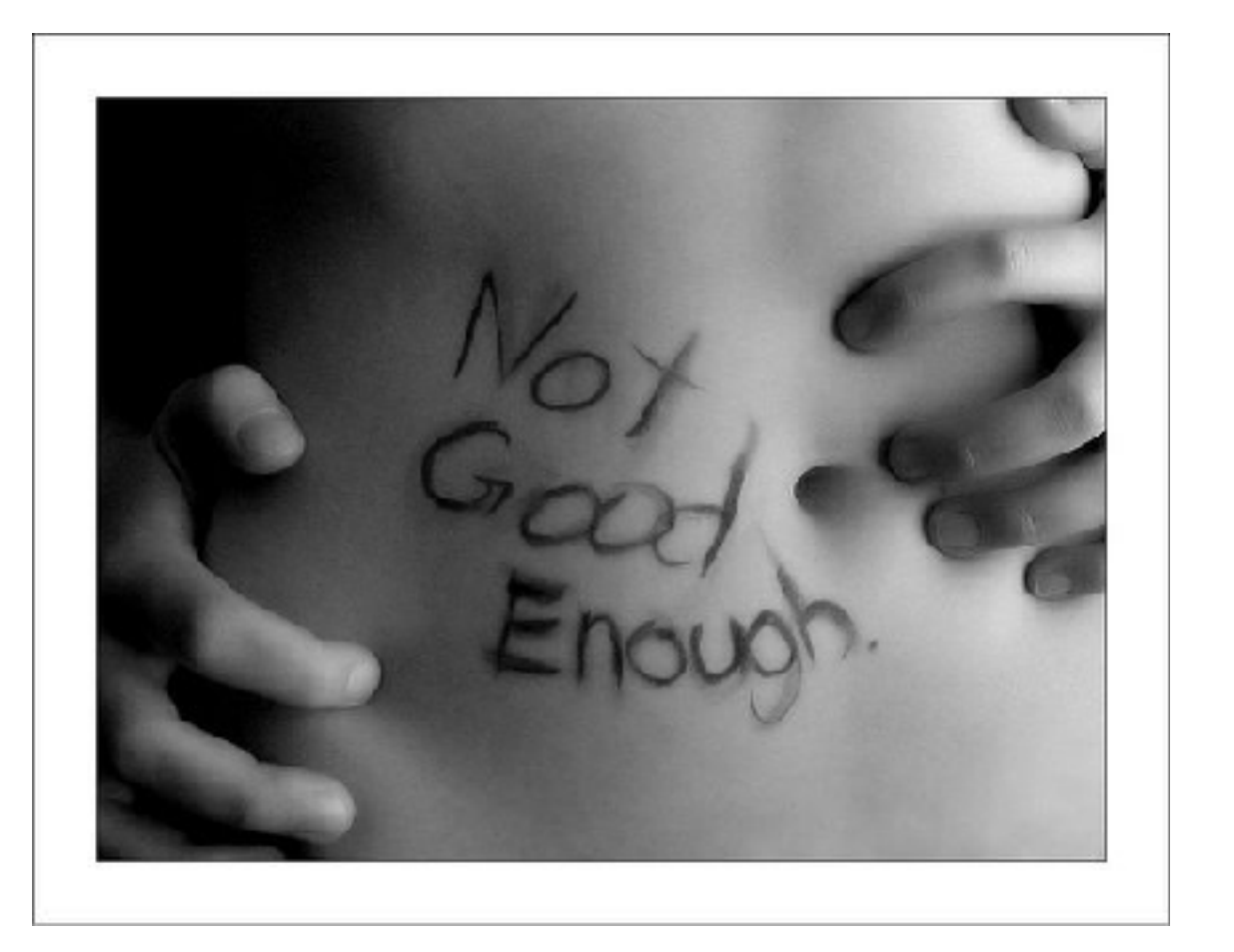

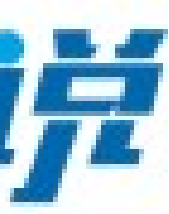

### 怎么办?????

- 为什么不用 Ehcache 集群方案?
- · 为什么不用集中式缓存服务 (Redis)

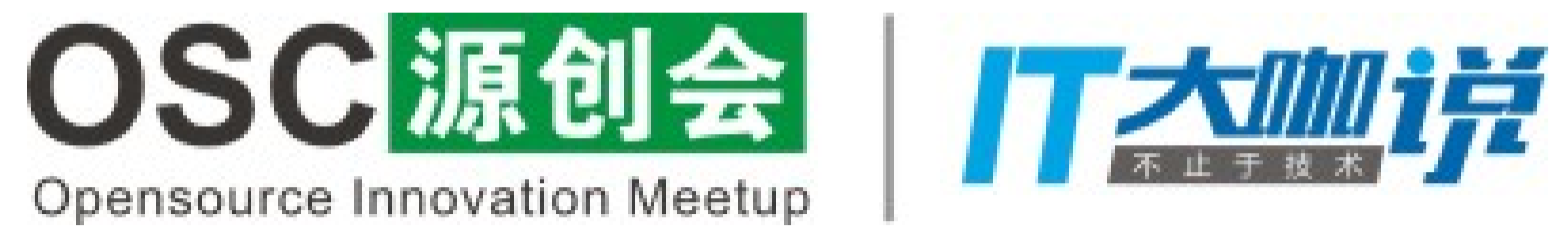

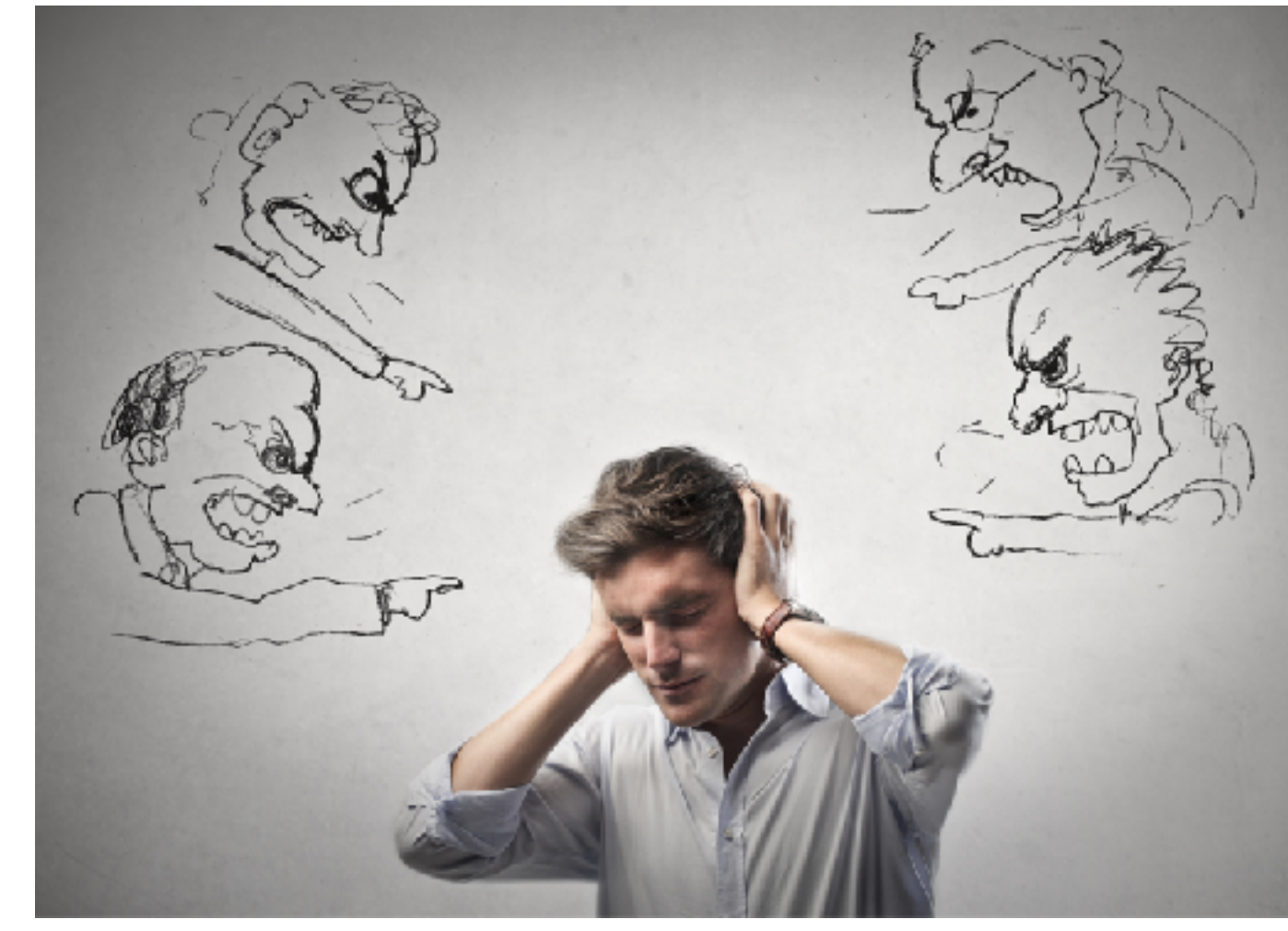

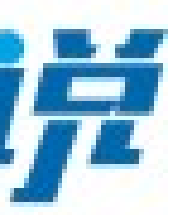

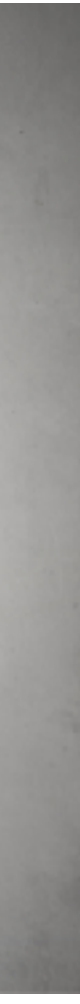

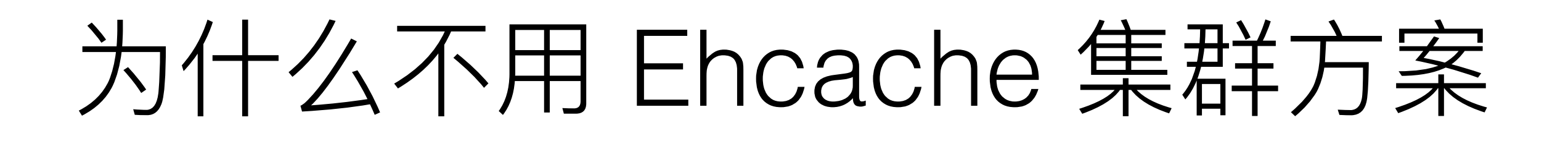

- 缓存数据更新时节点间的数据传输量大
- 对象频繁改动导致的序列化和反序列化失败
- Ehcache Server 问题等同于 Redis

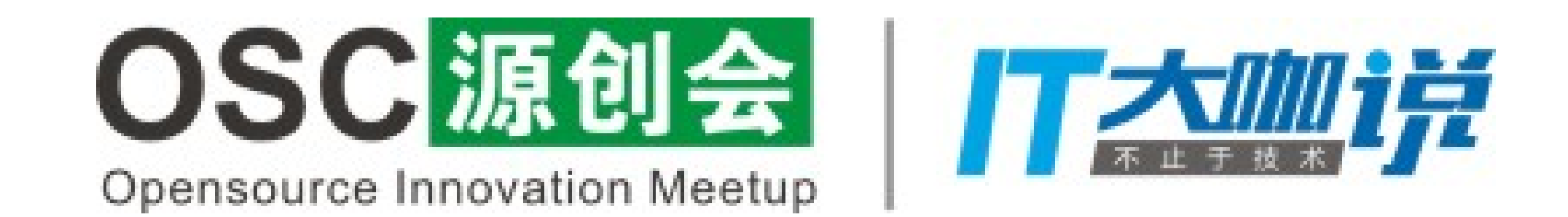

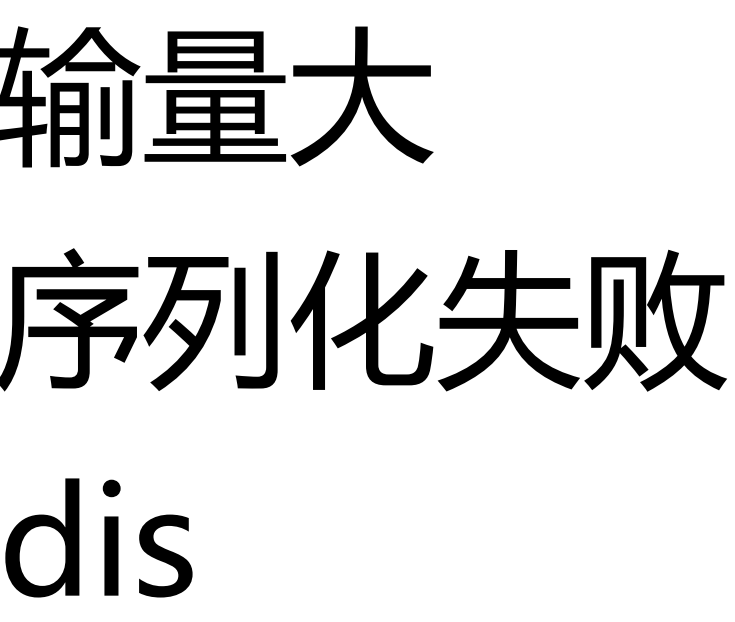

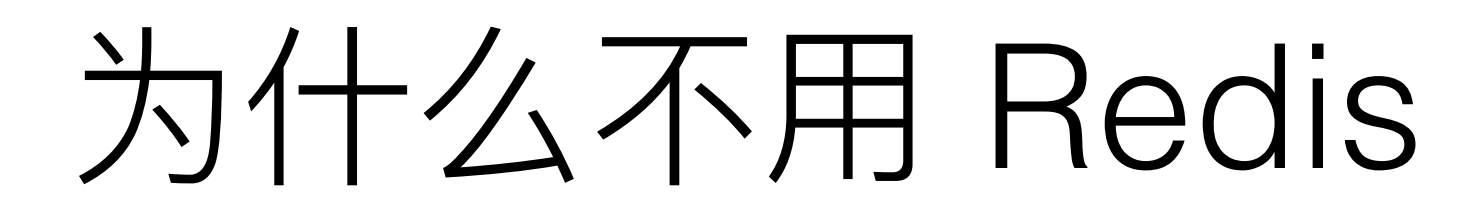

- 数据传输量大
- 为什么不用万兆网卡
- 为什么不用 Redis 集群
- 为什么……
- 为什么……

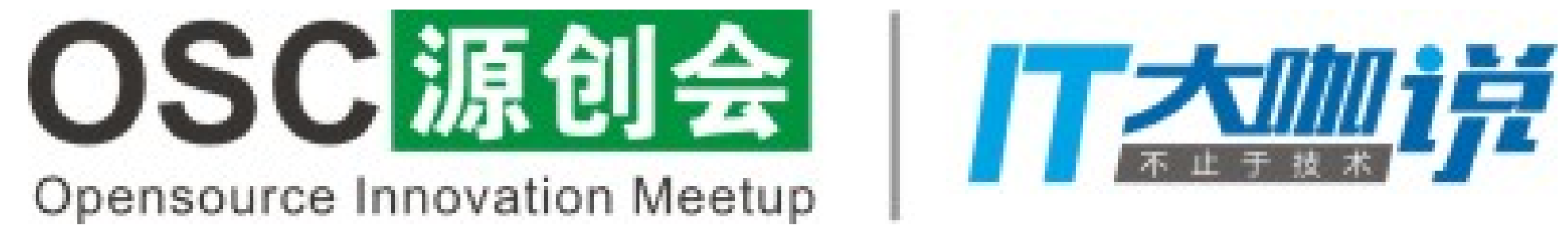

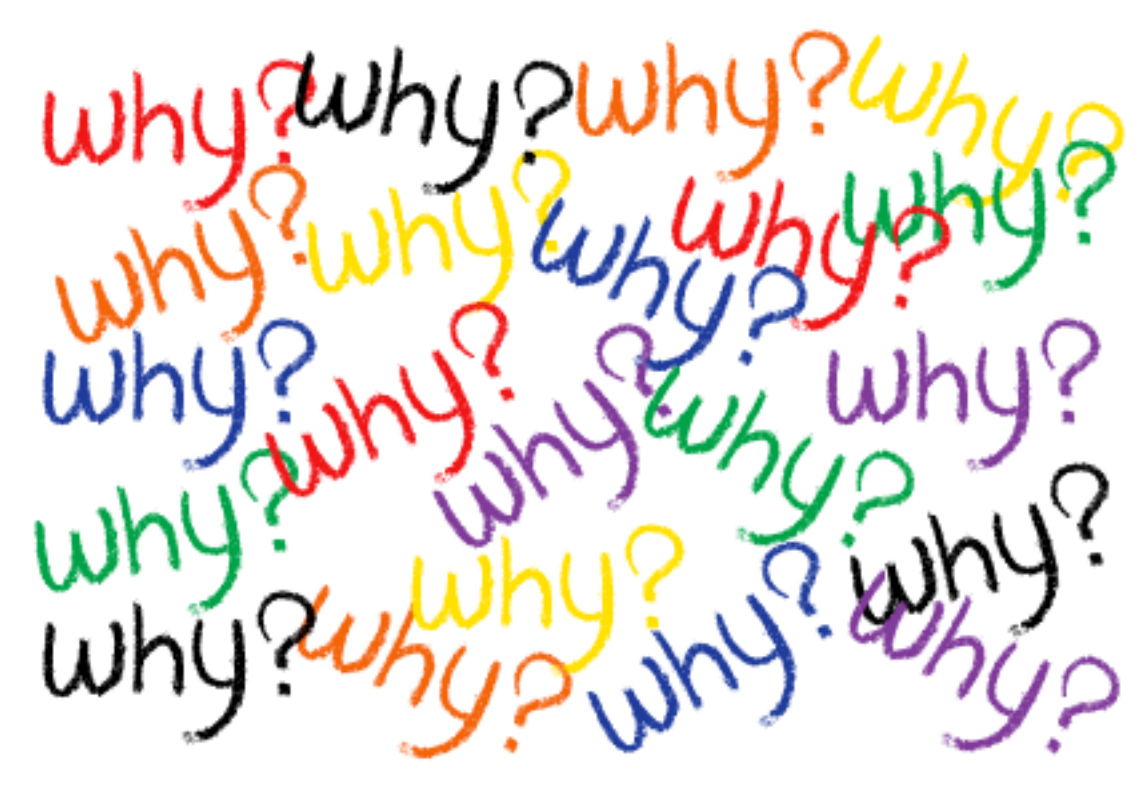

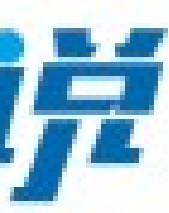

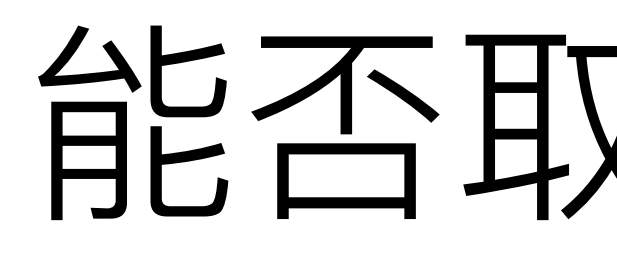

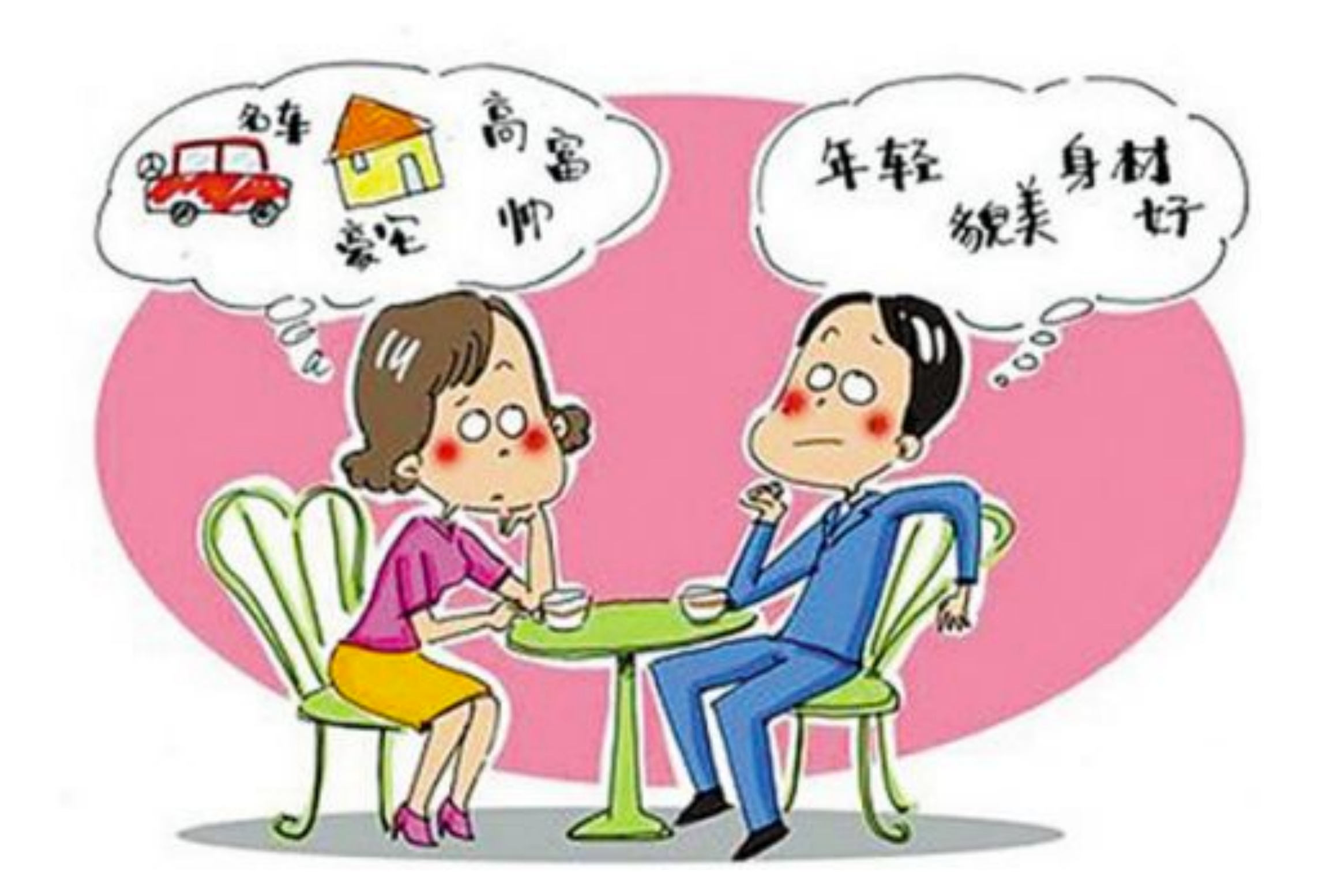

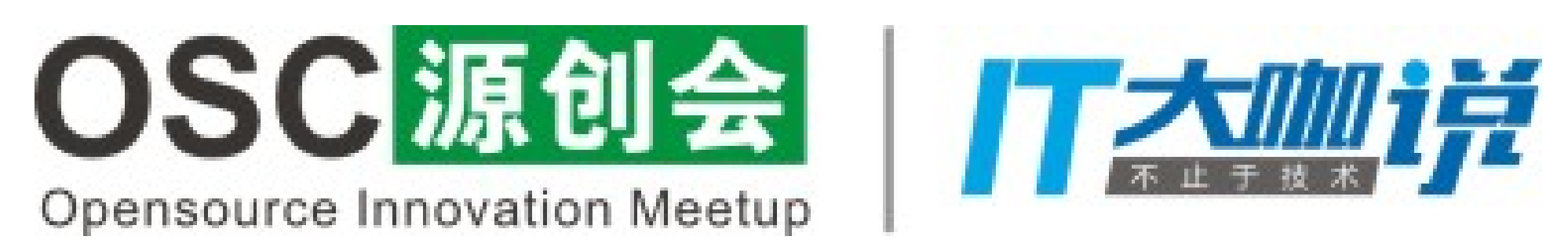

# 能否取长补短?

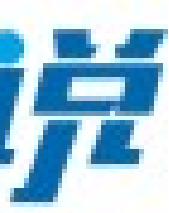

## J2Cache 设计理念

- 何为"两级",而不是"二级"
- 结合 Ehcache 和 Redis 各自的优点
- 保持高性能
- 有效缓解应用冷启动对数据库造成的压力
- 避免节点间的大量数据传输
- 完美支持集群部署环境

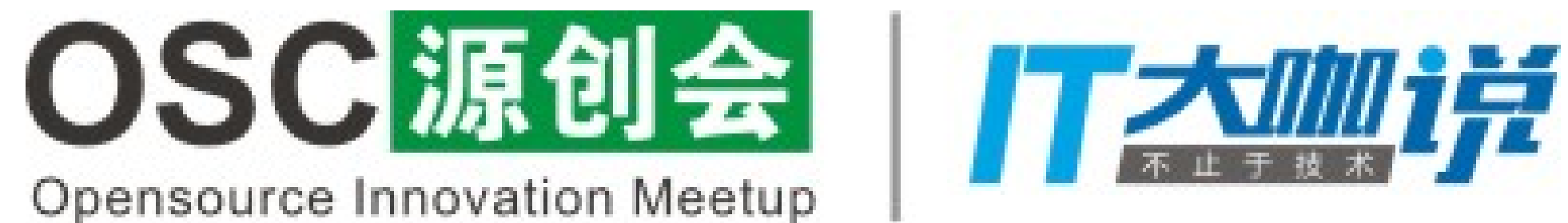

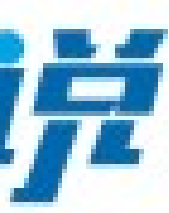

### J2Cache 数据读取流程

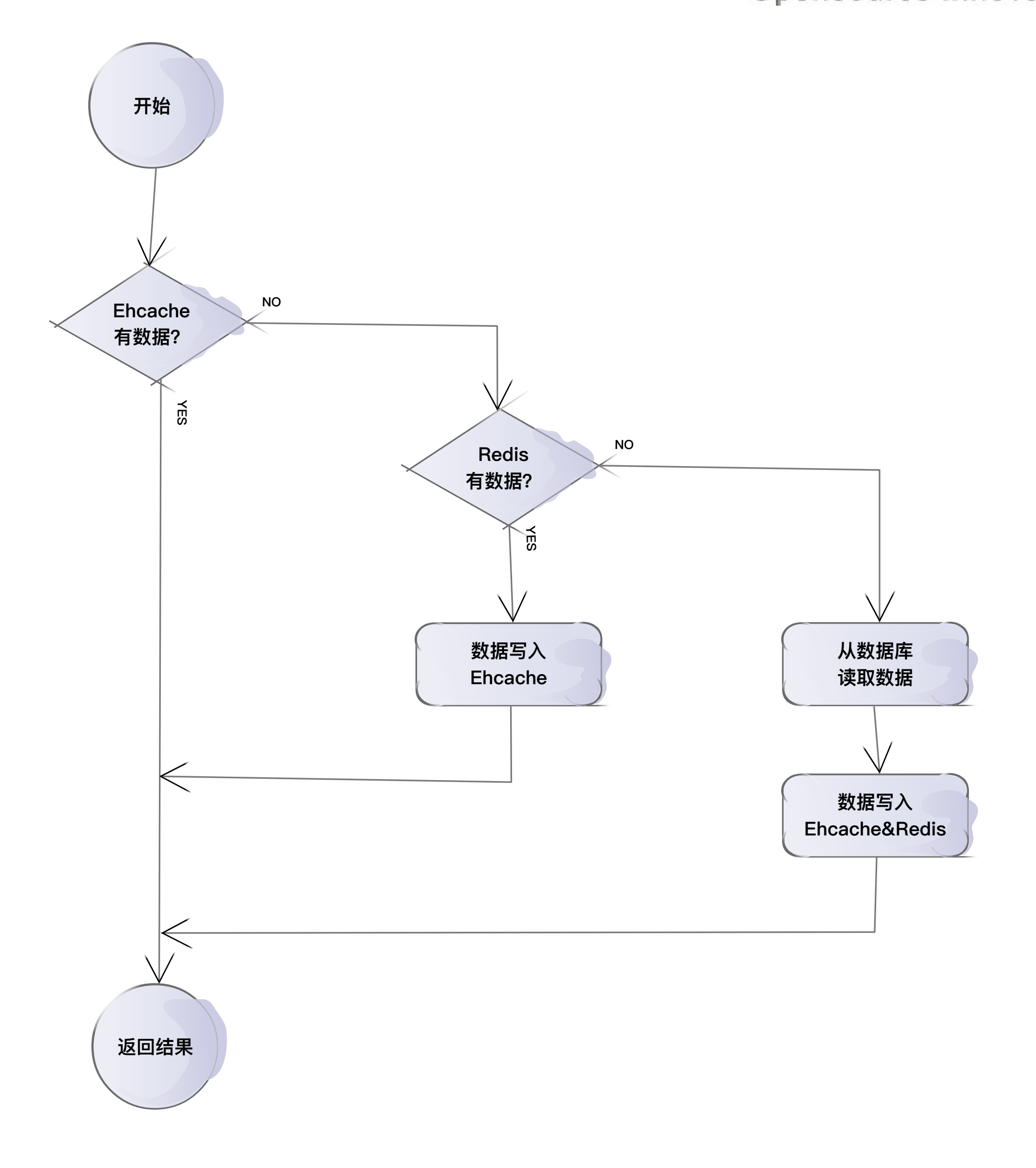

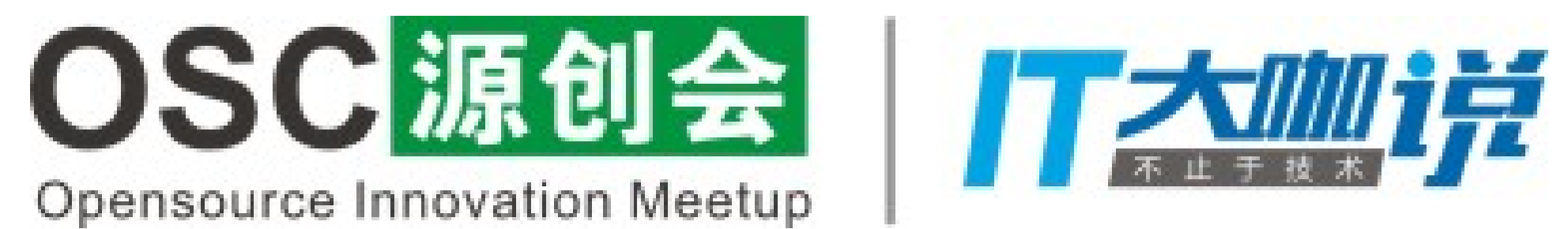

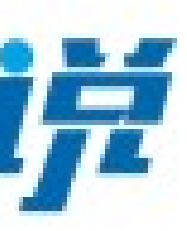

## J2Cache 数据更新流程

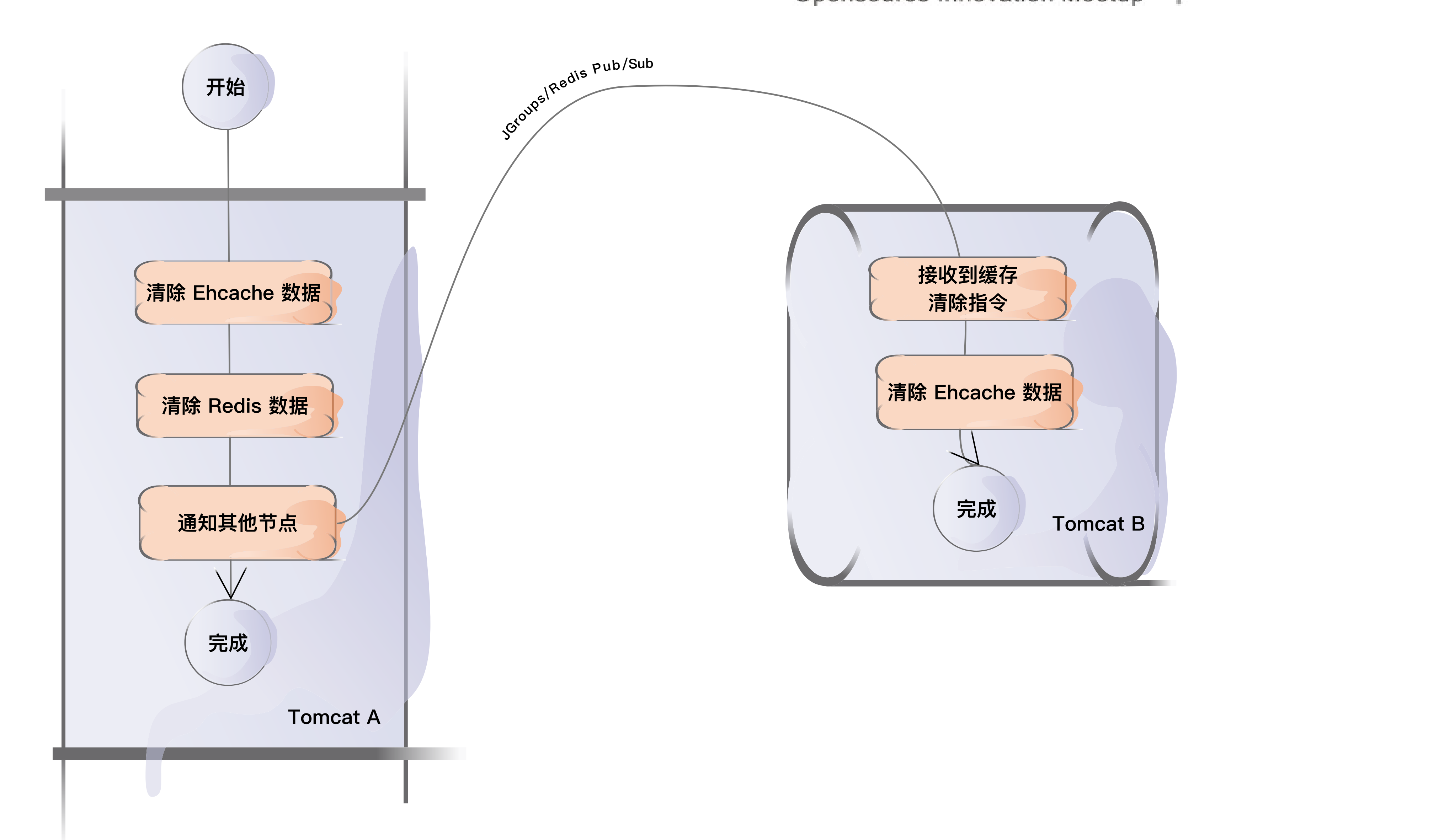

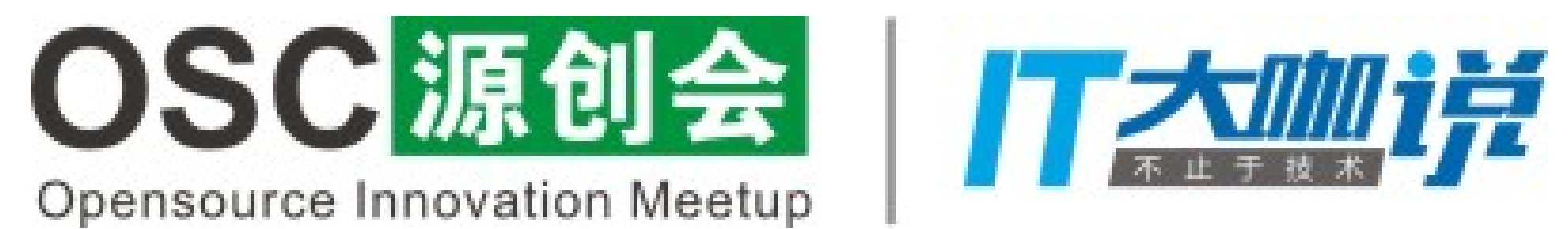

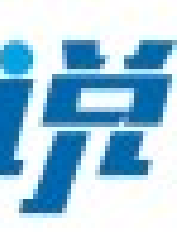

### J2Cache 整体结构

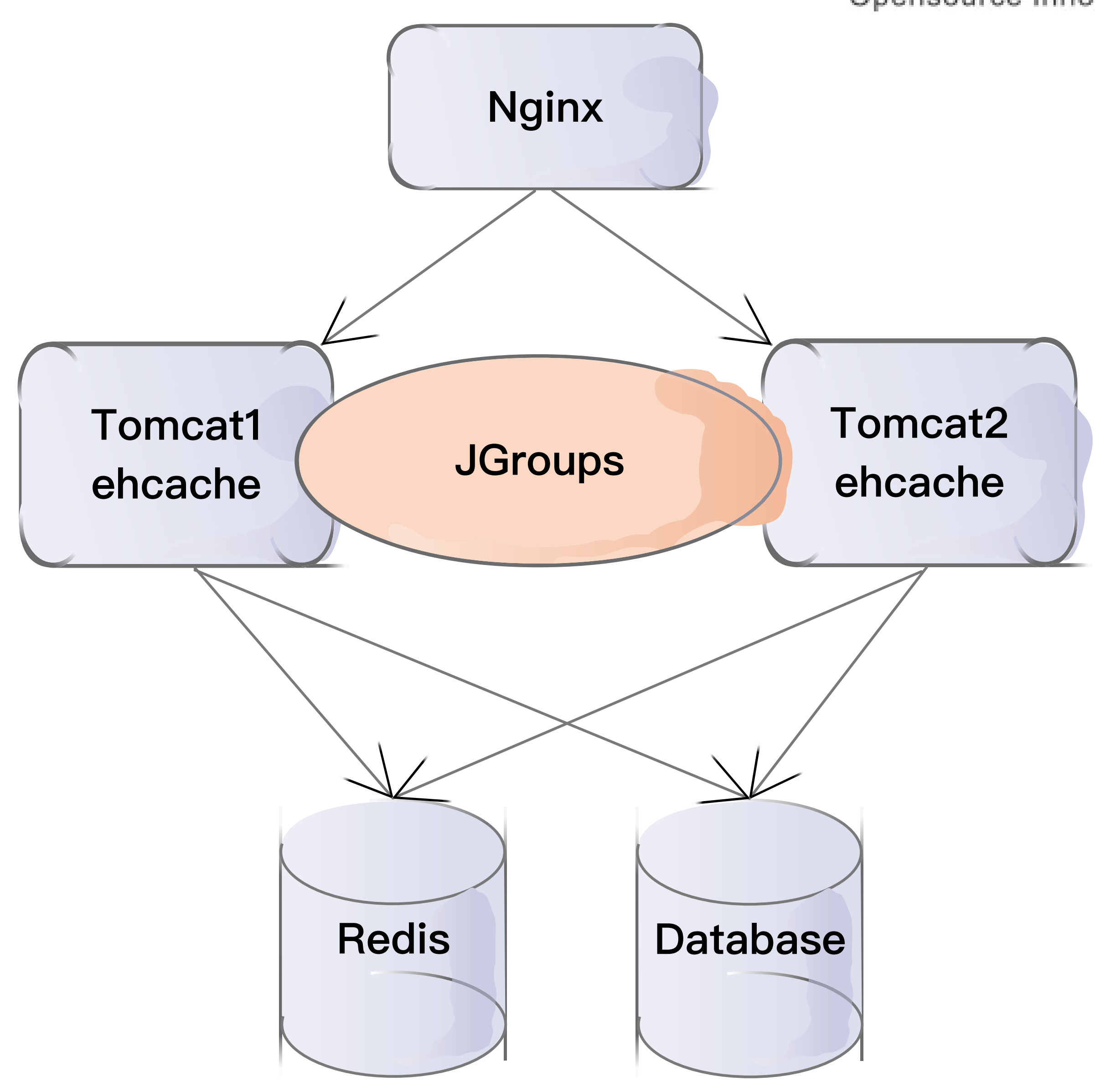

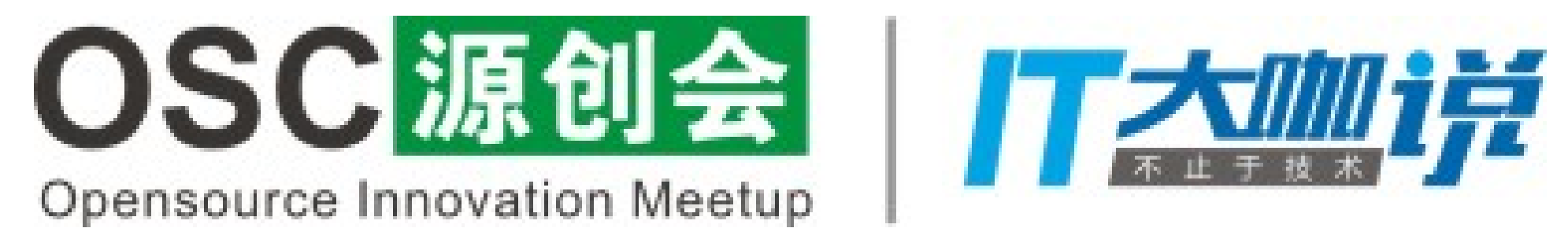

## 细节1: Ehcache 缓存过期处理

- public class EhCache implements Cache, CacheEventListener { private net.sf.ehcache.Cache cache; private CacheExpiredListener listener; /\*\*
- \* Creates a new pluggable cache based on a cache name. \* \* @param cache The underlying EhCache instance to use. \*/ public EhCache(net.sf.ehcache.Cache cache, CacheExpiredListener listener) { this.cache = cache; this.cache.getCacheEventNotificationService().registerListener(this); this.listener = listener;

```
}
```

```
@Override
```

```
 public void notifyElementExpired(Ehcache cache, Element elem) {
       if(listener != null){
 }
```
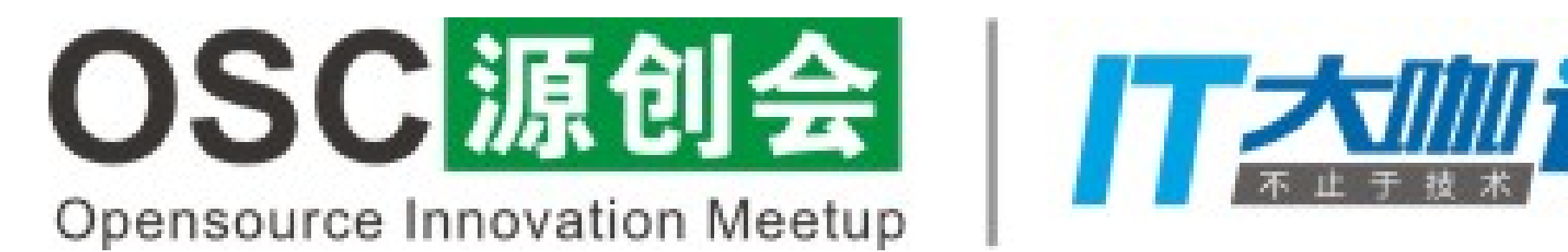

- 
- listener.notifyElementExpired(cache.getName(), elem.getObjectKey());

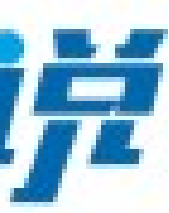

}

### 细节1: Redis 对多 region 的处理

### /\*\*

- \* ⽣成缓存的 key \* @param key
- \* @return

\*/ @SuppressWarnings("rawtypes") private String getKeyName(Object key) { if(key instanceof Number)

```
}<br>}
return region + ":O:" + key;
}
```
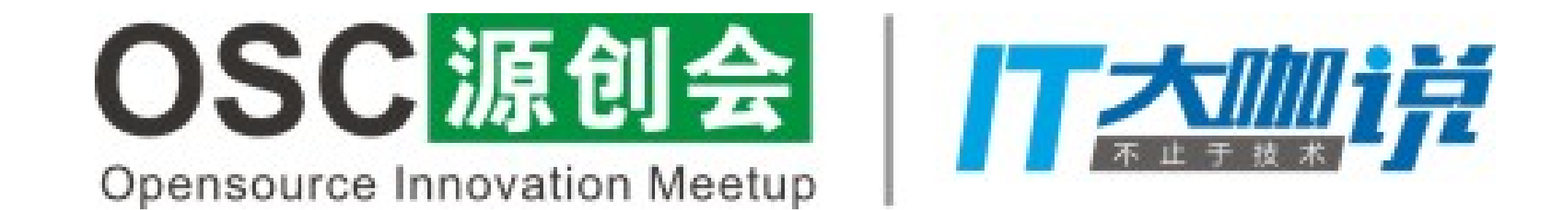

 return region + ":I:" + key; else{ Class keyClass = key.getClass(); if(String.class.equals(keyClass) || StringBuffer.class.equals(keyClass)|| StringBuilder.class.equals(keyClass)) return region + ":S:" + key;

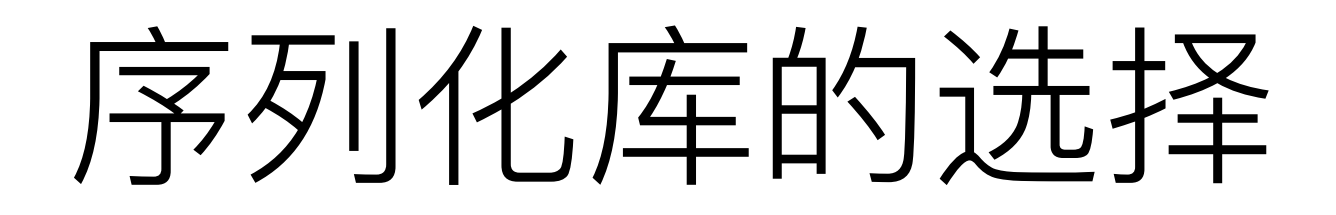

# Java 序列化 著 兼容性最佳,无侵入性 The Too 速度慢,体积大

Kryo 速度快

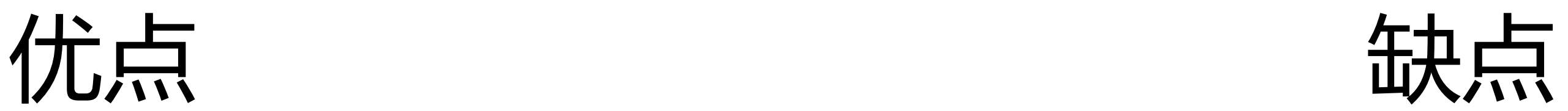

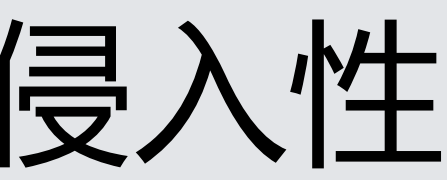

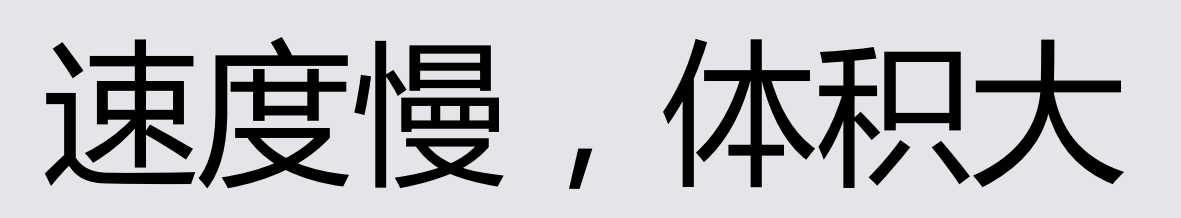

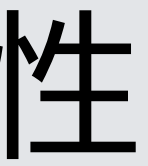

不同平台序列化的 结果不同(新版本 已解决)

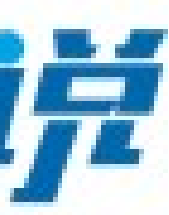

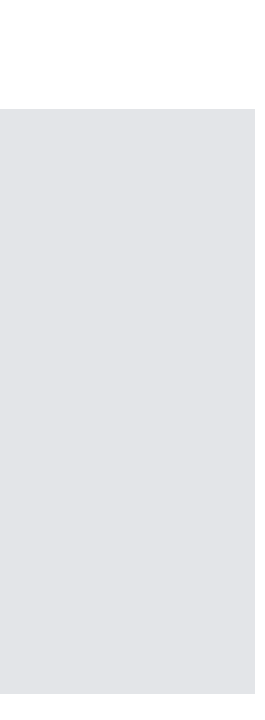

FST 速度快,无侵入性

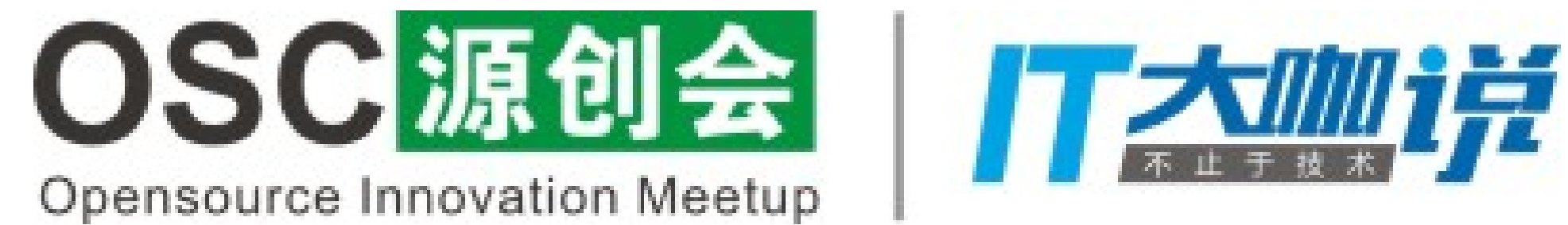

### J2Cache 2.0 计划

- 重构,更具扩展性
- 各级缓存的命中率等数据的统计
- 使用 HGET/HSET 替代现有大哈希表的方式
- 支持其他缓存框架

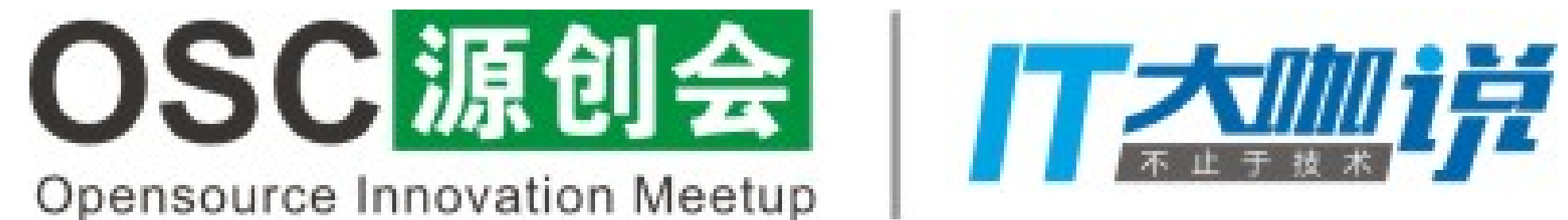

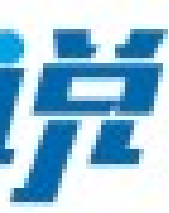

P2Cache? C2Cache? R2Cache? S2Cache? G2Cache?

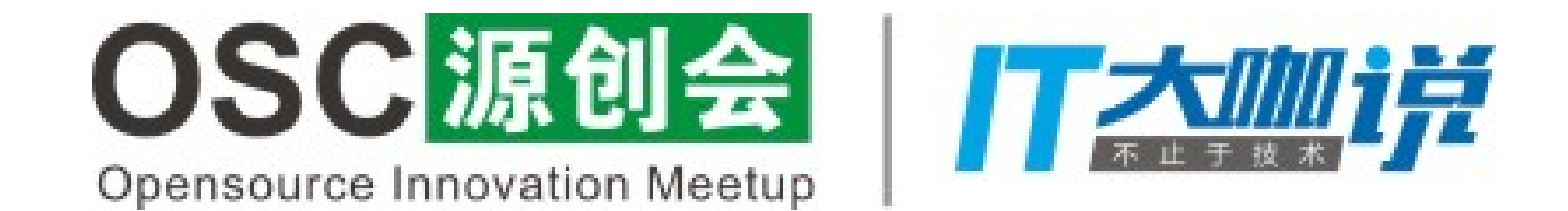

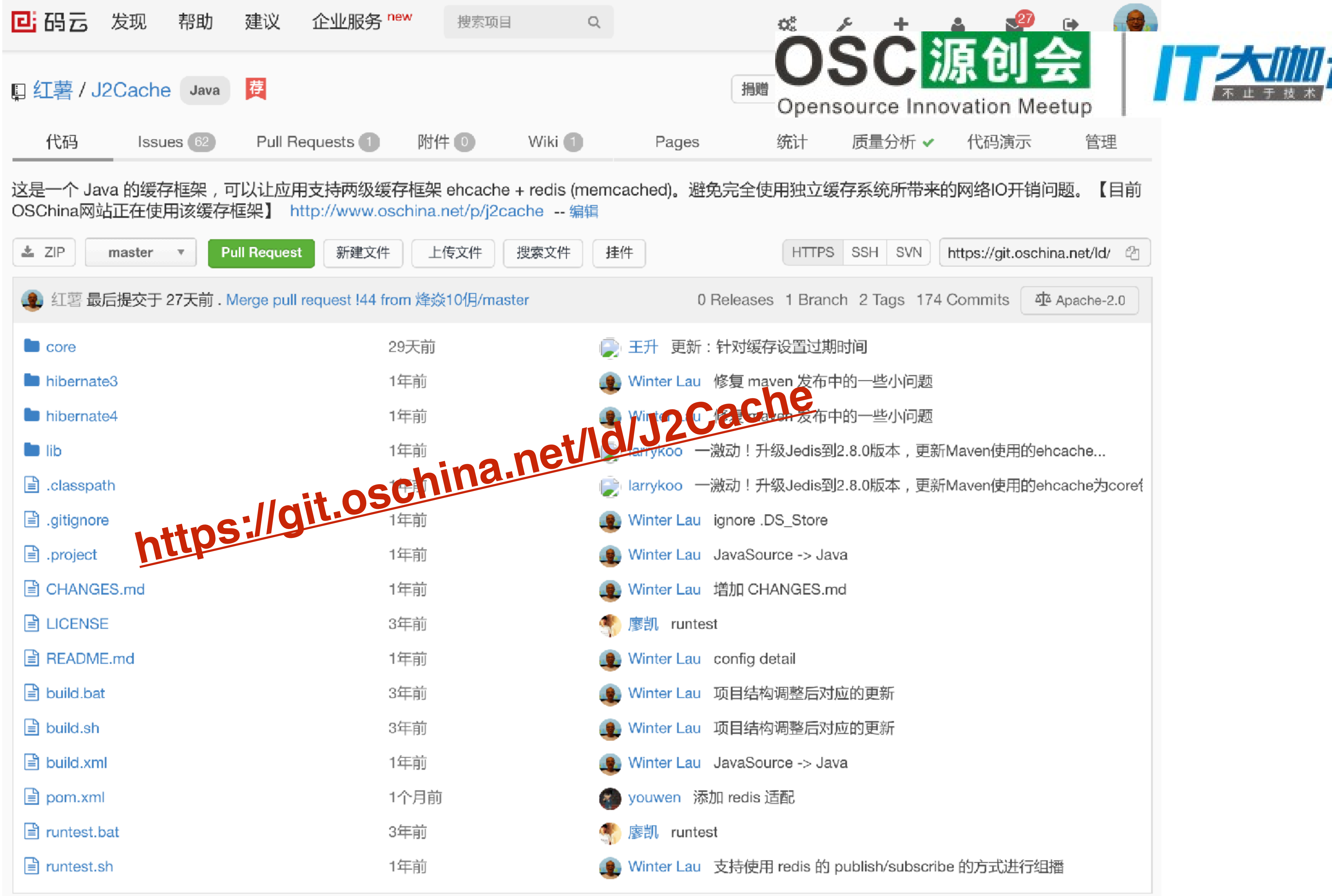

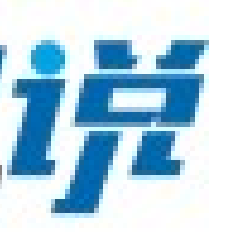

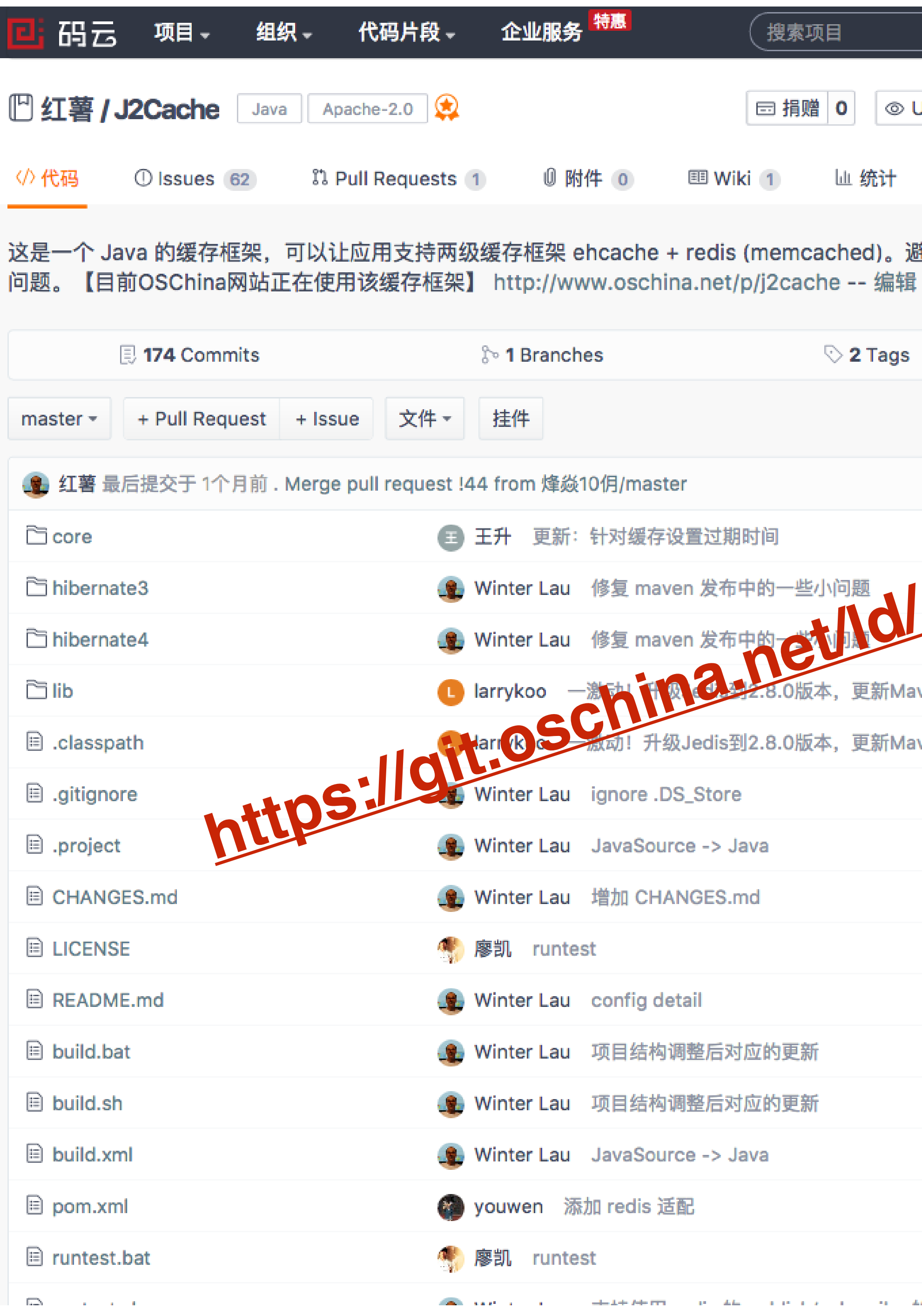

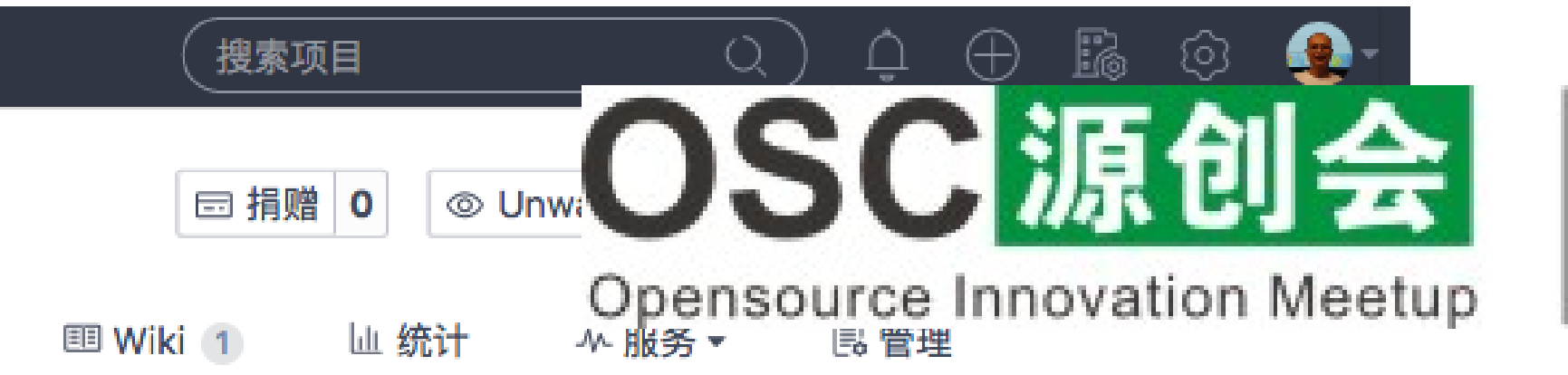

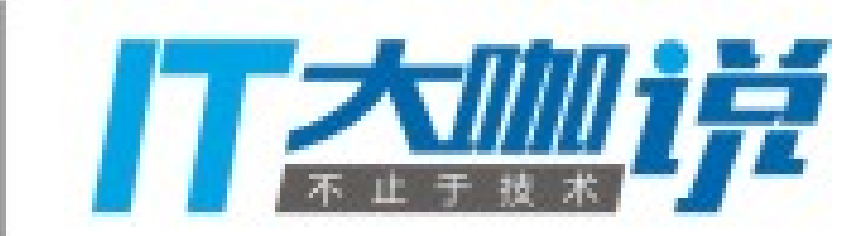

这是一个 Java 的缓存框架,可以让应用支持两级缓存框架 ehcache + redis (memcached)。避免完全使用独立缓存系统所带来的网络IO开销

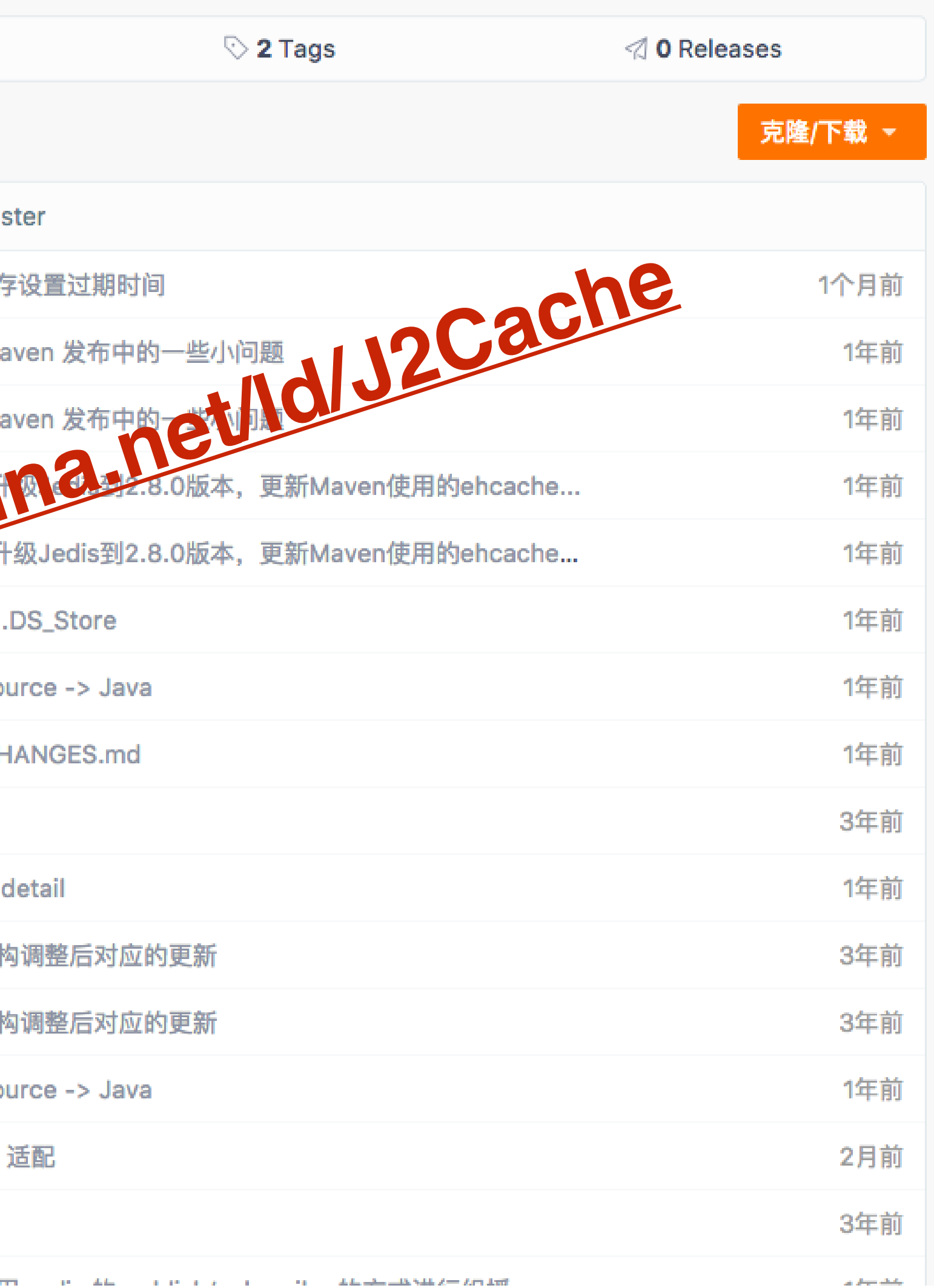

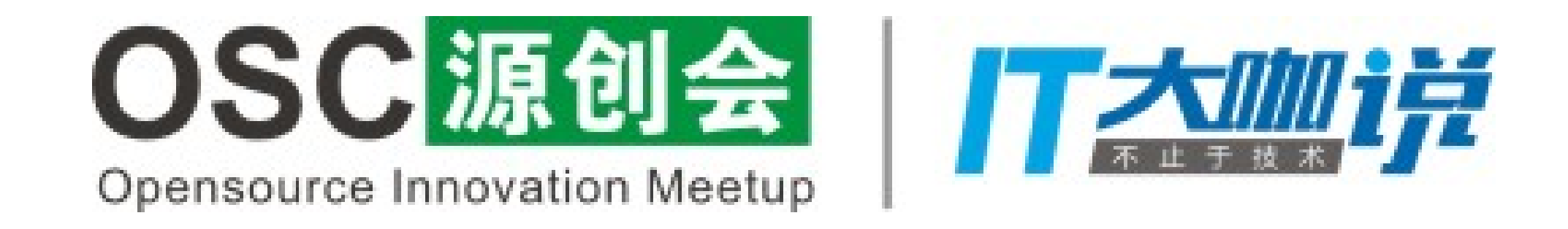

### Questions?